# HCM Infobrief Juli 2023

B EKT EKP 2002

Lohn-/Gehaltsabrechnung Gilt als Verdienstbescheinigung. Bitte sorgfältig aufbewahren

 $LA-Nr$  $2000$  Geha

Arbeitgeber-

 $[10]$ 

**Denke nicht in Problemen. Denke in Lösungen.**

**Beschreibung der aktuellen Support Packages für den Monat: Juli 2023**

### **ERFOLG DURCH ERFAHRUNG Überlingen I Dresden I Schaffhausen**

Datum:

**H e a d q u a r t e r Otte Management Consulting AG H e i l i g e n b r e i t e 3 4 I D- 8 8 6 6 2 Ü b e r l i n g e n**

**T e l e f o n : + 4 9 7 5 5 1 3 0 8 0 8 0 T e l e f a x : + 4 9 7 5 5 1 3 0 8 0 8 3 3**

**E - M a i l : i n f o @ o m c - g r o u p . c o m I n t e r n e t : w w w . o m c - g r o u p . c o m** **Inhaltsverzeichnis** 

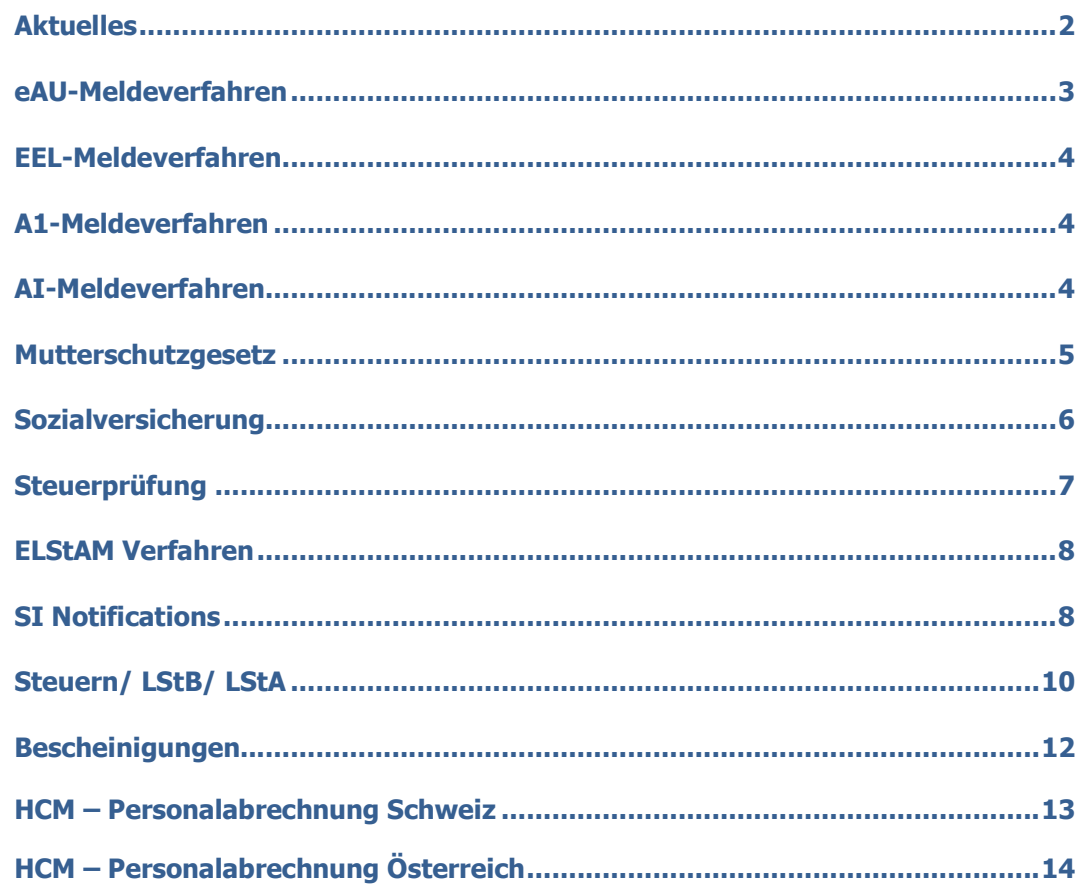

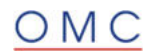

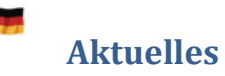

#### **Geänderte Beiträge zum 01.07.2023 durch das Pflegeunterstützungs- und -entlastungsgesetz (PUEG)**

Es wird der reguläre Beitragssatz zur Pflegeversicherung zum 1. Juli 2023 um 0,35 Prozentpunkte angehoben. Weiterhin wird zum 1. Juli 2023 der Beitragssatz nach der Kinderzahl differenziert. Eltern zahlen dann generell 0,6 Beitragssatzpunkte weniger als Kinderlose. Bei kinderlosen Mitgliedern gilt ein Beitragssatz in Höhe von 4 %. Bei Mitgliedern mit einem Kind gilt demgegenüber nur ein Beitragssatz von 3,4 %. Bei Mitgliedern mit mehreren Kindern **unter 25 Jahren** reduziert sich der Beitragssatz darüber hinaus ab dem zweiten bis zum fünften Kind um einen Abschlag in Höhe von 0,25 Beitragssatzpunkten je Kind. Wenn nicht mehr mindestens zwei Kinder jünger als 25 Jahren sind, gilt der reguläre Beitragssatz in Höhe von 3,4 %.

Es gelten somit folgende Beitragssätze:

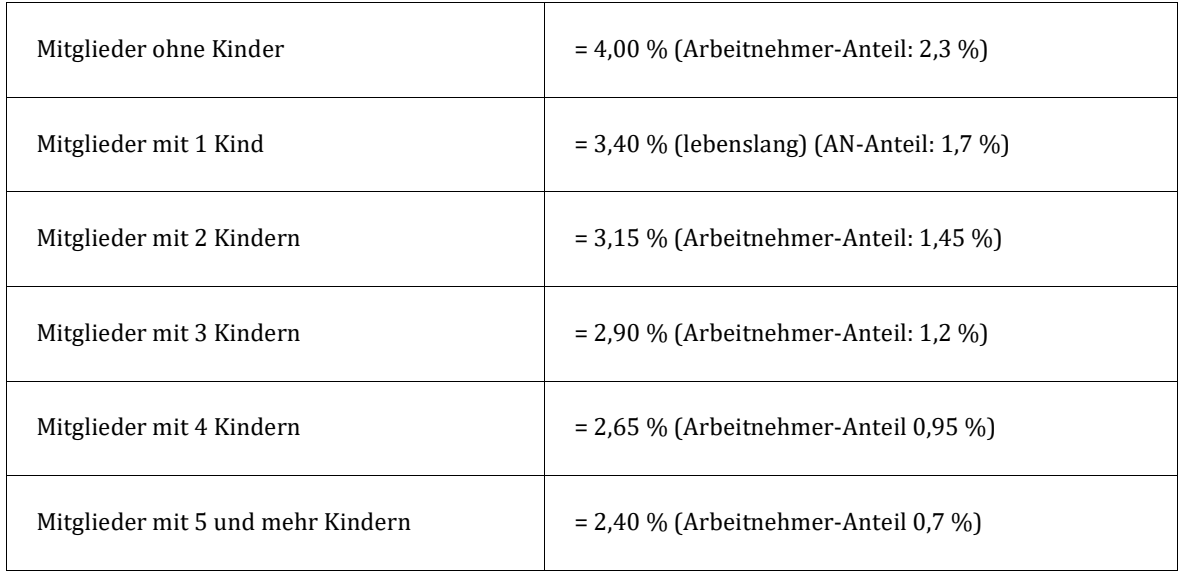

Folgende Umsetzungen und Auslieferungen sind u.a. geplant:

#### **Sozialversicherung**

- o Im Infotyp *Sozialversicherung D* (0013) wird ein neues Feld zur Erfassung der zu berücksichtigenden Kinder eingeführt. Alternativ kann die Erfassung der Kinder mit Geburtsdatum über den Infotyp *Familie/Bezugsperson* (0021) erfolgen. Die Auslieferung hierzu ist bis Mitte Juli 2023 geplant.
- o In der Abrechnung wird die relevante Kinderanzahl eingelesen, um die PV-Arbeitnehmeranteile zu berechnen. Die verwendete Kinderanzahl sowie die Höhe des Abschlags werden in den Abrechnungsergebnissen gespeichert. Die Auslieferung hierzu ist bis Ende August 2023 geplant.
- **Steuer**
	- o Der geänderte und zum 1. Juli für die Lohnsteuerberechnung zu verwendende Programmablaufplan wurde vom BMF bereitgestellt. Weitere Informationen entnehmen Sie dem – *Geänderte[n] Programmablaufplan (PAP) für 2023 - Anwendung ab 1. Juli 2023*

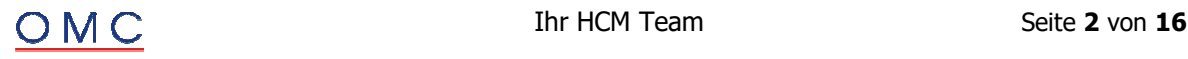

o Nach Auskunft der Bundesagentur für Arbeit ist für die Berechnung der pauschalierten Nettobeträge für die Berechnung des Kurzarbeitergeldes weiterhin der Programmablaufplan anzuwenden, der zu Jahresbeginn Gültigkeit hatte. Die erforderlichen Programmanpassungen werden ebenfalls mit dem *– Geänderte[n] Programmablaufplan (PAP) für 2023 - Anwendung ab 1. Juli 2023 zur Verfügung gestellt.*

## **eAU-Meldeverfahren**

#### **Meldungsersteller - eAU-relevante Abwesenheiten schneiden sich**

Das Programm *eAU-Anfragen erstellen* (RP\_PAYDE\_EAU\_CREATE\_NOTIFS) gibt die Fehlermeldung *eAU relevante Abwesenheiten schneiden sich im Zeitraum* (HRPAYDE\_EAU056) aus und bricht die Erstellung der eAU-Anfrage ab. Dieser Fehler kann auftreten, wenn Sie eine untertägige Abwesenheit zu einem Beginntag anlegen, für welchen schon eine ganz- bzw. mehrtägige Abwesenheit gepflegt ist.

#### **Lösung**

Die Korrektur wird per Support Package Juli ausgeliefert.

Hinweis: Das eAU-Meldeverfahren unterstützt keine Erstellung von eAU-Anfragen für sich überschneidende Abwesenheiten, mit Ausnahme von untertägigen Abwesenheiten die auf den Beginntag einer anderen Abwesenheit fallen.

#### **Meldungsverarbeiter - eAU-Rückmeldungen können nicht verarbeitet werden**

Der Report *eAU-Rückmeldungen der Krankenkassen verarbeiten* (RP\_PAYDE\_EAU\_PROCESS\_NOTIFS) gibt die Nachricht *Endedatum der eAU entspricht nicht der Abwesenheit* (HRPAYDE\_EAU059) aus, obwohl das Endedatum des bescheinigten Zeitraums der eAU-Rückmeldung mit dem Endedatum der Abwesenheit übereinstimmt. Die eAU-Rückmeldung erhält daraufhin den Status *zu prüfen*.

#### **Lösung**

Die Korrektur wird per Support Package Juli ausgeliefert.

#### **Ad-hoc Query zur Auswertung des eAU-Prozessstatus in IT2001**

Mit Einführung des eAU-Meldeverfahrens wurde die Oberfläche des Infotyps *Abwesenheiten* (IT2001) um Felder zum Meldeverfahren ergänzt. Die Felder zur visuellen und textlichen Anzeige des eAU-Prozessstatus ("Ampel") werden beim Aufruf der Oberfläche dynamisch gefüllt und sind nicht persistent. Es ist bisher nicht möglich, diese im Rahmen einer Ad-hoc Query auszuwerten.

#### **Lösung**

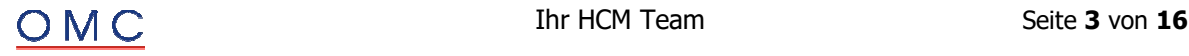

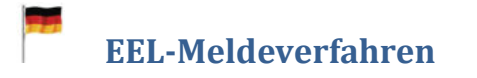

#### **Fehler bei Stornierungen (Information zu Sachbearbeiter fehlt)**

Eine EEL-Stornierungsmeldung wird im Status fehlerhaft erstellt, weil kein Sachbearbeiter ermittelt wird und daher Pflichtfelder im Datenbaustein DBAP nicht gefüllt werden. Für die Pflichtfelder NAMEAP, EMAILAP und/oder TELAP des Datenbausteins DBAP gibt das System die Fehlernachricht HRPAYDESVEE042 ("Mußfeld in Meldung nicht gefüllt") aus.

#### **Lösung**

Die Korrektur wird per Support Package Juli ausgeliefert.

## **A1-Meldeverfahren**

#### **Anträge für Werkstudenten bei Privatversicherung falsche Weiterleitungsstelle**

Wenn im A1-Verfahren privatversicherte Werkstudenten entsendet wurden, dann wurden die Anträge fälschlicherweise an die Krankenkasse anstatt zur Datenstelle der Rentenversicherung geschickt.

#### **Lösung**

Die Korrektur wird per Support Package Juli ausgeliefert.

## **AI-Meldeverfahren**

 **UV-Meldeverfahren: Abweichende Unternehmensnummer für kommunale Unternehmen und weitere Ausnahmetatbestände** 

Die Unternehmensnummer der Deutschen Gesetzlichen Unfallversicherung (DGUV) dient zur eindeutigen Identifizierung von Unternehmen und ersetzt damit die bisherigen trägerindividuellen Mitgliedsnummern. Pro Unternehmen (juristische Person bzw. Eintrag im Handelsregister) wird genau eine Nummer vergeben, unter der das Unternehmen bei allen zuständigen UV-Trägern bekannt ist.

Dieses Prinzip wird jedoch in einigen (wenigen) Ausnahmefällen von den UV-Trägern aufgebrochen, sodass mehrere Unternehmensnummern für ein rechtliches Unternehmen vergeben werden. Von der DGUV wurden wir informiert, dass dies in den folgenden Fällen erfolgen kann:

- Sonderzuständigkeiten für Hilfs- und Nebenunternehmen nach § 131 Abs. 3 SGB VII
	- o § 131 Abs. 3 Nr. 1 SGB VII Neben- und Hilfsunternehmen der Seefahrt
	- o § 131 Abs. 3 Nr. 2 SGB VII landwirtschaftliches Nebenunternehmen, Friedhöfe sowie Nebenunternehmen von Spezialkulturen…
- Sonderzuständigkeiten nach § 129 Abs. 4 SGB VII
	- o Rechtlich selbständige Unternehmen nach § 129 Abs. 4 Nr. 1-3 SGB VII im kommunalen Ausnahmebereich
		- Verkehrsunternehmen einschließlich Hafen- und Umschlagbetriebe,
			- Elektrizitäts-, Gas- und Wasserwerke sowie
		- Unternehmen, die Seefahrt betreiben
	- o Landwirtschaftliche Unternehmen (rechtlich selbständig und rechtlich unselbständig) im kommunalen Ausnahmebereich

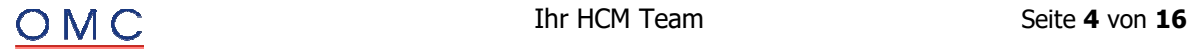

- Unternehmen der Land- und Forstwirtschaft einschließlich des Garten- und Weinbaues, der Fischzucht, Teichwirtschaft, Seen-, Bach- und Flussfischerei (Binnenfischerei), der Imkerei sowie der den Zielen des Natur- und Umweltschutzes dienenden Landschaftspflege
- Park- und Gartenpflege sowie Friedhöfe
- Jagden
- Sonderzuständigkeiten aufgrund § 125 Abs. 3 SGB VII Gemäß § 125 Abs. 3 SGB VII kann der Bund für einzelne rechtlich unselbständige Unternehmen des Bundes (§ 125 Abs. 1 Nr. 1 SGB VII) der fachlich zuständigen Berufsgenossenschaft beitreten.
- Sonderregelungen für Unternehmen des Bundes Für die Abbildung der komplexen Organisationsstruktur der Gebietskörperschaft Bund werden für die obersten Bundesbehörden (z.B. Ministerien) Suffixe zur Unternehmernummer verwendet.
- Sonderregelungen für Unternehmen des Landes Zur Abbildung der komplexen Organisationsstruktur der Gebietskörperschaft Land steht (z.B. für Ministerien, oberste Landesbehörden, Eigenbetriebe nach Eigenbetriebsgesetz oder Betriebe nach Landeshaushaltsordnung) die Möglichkeit der Vergabe von Suffixen zur Unternehmernummer zur Verfügung.

Nun wird eine Möglichkeit geschaffen, für diese Sachverhalte eine abweichende Unternehmensnummer zu erfassen.

**Beachten Sie:** Falls Sie nicht unter die genannten Sachverhalte fallen, Sie aber dennoch mehrere Unternehmensnummern von Ihren zuständigen UV-Trägern zugewiesen bekommen haben, obwohl rechtlich nur ein Unternehmen vorliegt, wenden Sie sich direkt an die DGUV. Dazu wurde unter der E-Mailadresse **Unternehmernummer@dguv.de** eine zentrale Anlaufstelle eingerichtet.

#### **Lösung**

Die Korrektur wird per Support Package Juli ausgeliefert. Gerne helfen wir Ihnen bei Fragen zu dem beschriebenen Sachverhalt weiter. Bitte wenden Sie sich mit Ihren Fragen an helpdesk@omc-group.com.

#### **Mutterschutzgesetz**

#### **Zuschuss Mutterschaftsgeld bei zweiter direkt anschließender Schwangerschaft**

Bislang war es nicht möglich in einem Abrechnungslauf mehrere Mutterschutzfristen abzurechnen. Bei erneuter Schwangerschaft in der Elternzeit wurden die letzten drei abgerechneten Kalendermonate vor Beginn der zweiten Schutzfrist für die Berechnung des Zuschusses zum Mutterschaftsgeld zugrunde gelegt. Das Bundesarbeitsgericht hat im Urteil BAG - 5 AZR 378/20 entschieden, dass bei Fällen mit einer erneuten Schwangerschaft in der Elternzeit, die an die erste Mutterschutzfrist grenzt, die Berechnungsgrundlage der ersten Schwangerschaft für den Zuschuss zum Mutterschaftsgeld auch für die zweite Schwangerschaft gilt. Leitsatz des Gerichts: "Die zur Berechnung des Zuschusses zum Mutterschaftsgeld nach § 20 Abs. 1 Satz 2 MuSchG zugrunde zu legenden letzten drei abgerechneten Kalendermonate vor Beginn der Schutzfrist vor der Entbindung müssen der Schutzfrist nicht unmittelbar vorausgegangen sein. Daher ist bei einer weiteren Geburt im unmittelbaren Anschluss an die Inanspruchnahme von Elternzeit das Arbeitsentgelt der drei Kalendermonate vor der Elternzeit maßgeblich".

#### **Lösung**

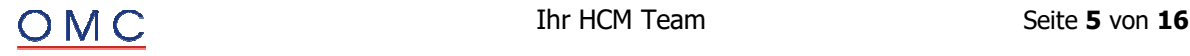

## **Sozialversicherung**

#### **Geänderte Rechengrößen zum 01.07.2023 durch das Pflegeunterstützungs- und entlastungsgesetz (PUEG)**

Zum 01.07.2023 werden auf Grund der gesetzlichen Änderungen durch das Pflegeunterstützungs- und -entlastungsgesetz (PUEG) folgende Rechengrößen angepasst:

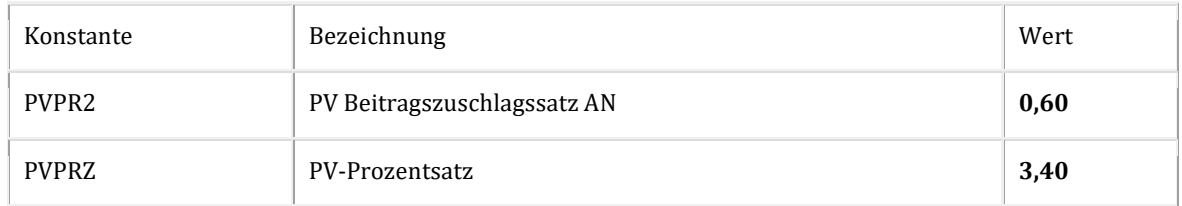

#### **Lösung**

Die Korrektur wird per Support Package Juli ausgeliefert.

#### **Infotyp 0013: Entfall der Vorlagepflicht der Versicherungsnummer**

Seit dem 01.01.2023 ist die Vorlagepflicht des SV-Ausweises (Versicherungsnummer) durch den Mitarbeiter entfallen. Die Versicherungsnummer ist künftig elektronisch über das Versicherungsnummernabfrageverfahren abzurufen. Somit besteht zunächst keine Notwendigkeit mehr zur manuellen Erfassung der Versicherungsnummer im Infotyp *Sozialversicherung D.* (0013). Eine nachträgliche manuelle Erfassung kann erforderlich sein, sofern die Abfrage der Versicherungsnummer kein oder kein eindeutiges Ergebnis liefert.

#### **Lösung**

Die Korrektur wird per Support Package Juli ausgeliefert.

#### **euBP: Falsche Bestimmung der Anzahl Wertguhaben**

Beim Ausführen des Reports *Erstellung von euBP Meldungen* (RP\_PAYDE\_EBP\_CREATE\_NOTIFS) erhalten Sie die Fehlermeldung '*Pflichtfeld im DBWO nicht gefüllt: ANZVTO*' oder '*Pflichtfeld im DBWW nicht gefüllt: NZVTW*'. Dieser Fehler tritt auf, wenn entweder der Stand des Wertguthabens 0,00 € beträgt oder die Lohnart für den Stand des Wertguthabens im Abrechnungsergebnis nicht auftaucht.

#### **Lösung**

Die Korrektur wird per Support Package Juli ausgeliefert.

#### **euBP: Stornierung von Meldungen aus nicht selektierten Datenlieferungen**

Sie starten den Report *euBP: Stornierungen erzeugen* (RP\_PAYDE\_EBP\_CREATE\_STORNO) und neben der selektierten Datenlieferung werden auch für weitere Datenlieferungen Stornierungsmeldungen erzeugt.

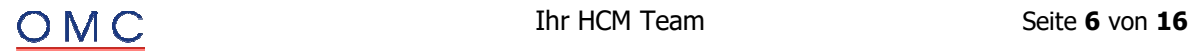

#### **Lösung**

Die Korrektur wird per Support Package Juli ausgeliefert.

## **Steuerprüfung**

#### **DLS: Fehlende Einträge in Lohnkontendaten bei mehrfachen Rückrechnungen**

Sie erstellen DLS-Dateien über den Report *Digitale Lohnschnittstelle* (DLS) (RPCDLSD0). Nach Einspielen eines vorherigen SPs 'DLS: Dateierzeugung bei Wechsel der Arbeitgebersteuernummer' können Lohnkontendaten bei folgender Konstellation unvollständig erzeugt werden. Eine Personalnummer wird innerhalb des Überlassungsjahres zurückgerechnet. In der Rückrechnung ändert sich mindestens ein Feld, das in den Lohnkontendaten ausgewiesen wird (z.B. das Steuerbrutto). In einer weiteren Rückrechnung aus einer Folgeperiode wird die Änderung wieder zurückgenommen. In der Folge wird die letzte Rückrechnung fälschlich nicht in den Lohnkontendaten ausgewiesen.

Beispiel: Sie erstellen die DLS-Dateien für das Überlassungsjahr 2023.

- In Periode 01.2023 fallen 3000 Euro Steuerbrutto an. Der Abrechnungszähler ist 01.
- In Periode 02.2023 erfolgt eine Rückrechnung auf 01.2023, bei der das Steuerbrutto um 100 Euro auf 3100 Euro erhöht wird. Der Abrechnungszähler der Rückrechnung ist 02.
- In Periode 03.2023 wird erneut auf 01.2023 zurück gerechnet. Dabei wird die Erhöhung des Steuerbruttos wieder rückgängig gemacht (Steuerbrutto = 3000 Euro). Der Abrechnungszähler der Rückrechnung auf 01.2023 ist 03.

Anmerkung: Alle weiteren Werte, die in den Lohnkontendaten ausgewiesen werden, sind in der ursprünglichen Abrechnung (in 01.2023 für 01.2023) und in der zweiten Rückrechnung (in 03.2023 für 01.2023) gleich.

Die Lohnkontendaten mit dem Abrechnungszähler 03 werden fälschlich nicht erzeugt.

#### **Lösung**

Die Korrektur wird per Support Package Juli ausgeliefert.

#### **DLS: Das Feld 'Kennzahl der LSt\_Anmeldung' in den Lohnartenstammdaten wird unvollständig gefüllt**

Sie erstellen DLS-Dateien über den Report Digitale Lohnschnittstelle (DLS) (RPCDLSD0). In den Lohnartenstammdaten wird das Feld 'Kennzahl der LSt\_Anmeldung' für manche Lohnarten nicht gefüllt, obwohl sie über die Lohnsteueranmeldung (LStA) angemeldet wurden. Betroffen sind Lohnarten, deren Gültigkeit nach dem Januar des jeweiligen Überlassungsjahres beginnen.

#### **Lösung**

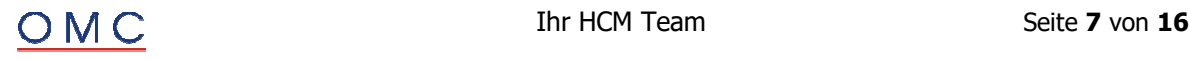

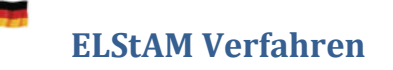

#### **Anpassung Protokollanzeige Report RPCE2SD0\_IN**

In der Protokollanzeige des Reports *ELStAM: XML-Daten in ELStAM-Tabelle übernehmen* (RPCE2SD0\_IN) fehlt in der ALV-Auswahl der Name und Vorname des Mitarbeiters, sowohl aufbereitet wie auch in Großbuchstaben, sowie das Kürzel des Sachbearbeiters.

#### **Lösung**

Die Korrektur wird per Support Package Juli ausgeliefert.

## **SI Notifications**

#### **BEA: Falsches fiktives Arbeitsentgelt bei Urlaubsabgeltung**

Sie erstellen die *Arbeitsbescheinigungen* mit dem Report *BEA-Meldungsersteller* (RPCBAVD0\_OUT). Hierbei wird im Datenbaustein DBEN *Entgeltdaten* bei Zahlung einer Urlaubsabgeltung ein falscher Betrag beim SV Fiktivbrutto gemeldet.

#### **Lösung**

Die Korrektur wird per Support Package Juli ausgeliefert. Eine Vorabkorrektur ist möglich.

#### **Anlage Arbeitgeberkonto (DSAK): Auslieferung fehlender Tabelleneinträge und Korrektur der Ermittlung des Erstattungssatzes**

Sie erstellen Meldungen mit dem Report *DEÜV Arbeitgeberkonto: Meldungen erstellen* (RP\_PAYDE\_AK\_CREATE\_NOTIFS). Im Reportprotokoll erhalten Sie folgende Fehlernachrichten:

*Status 02 ist im Meldeverfahren AK nicht erlaubt.* 

*Das Feld Erstattungssatz ist nicht gefüllt. Tabelle T5D49 überprüfen.*

#### **Lösung**

Die Korrektur wird per Support Package Juli ausgeliefert.

#### **Zahlstellenmeldeverfahren: Zusätzliche Konsistenzprüfung beim Anlegen des Infotyps Kapitalleistung (0942)**

Sie legen einen Satz des Infotyps *Kapitalleistung* (0942) für einen Zeitraum an, dessen Beginndatum vor dem 'Eintrittsdatum' (Beginndatum des Infotyps *Maßnahmen* (0000)) liegt. Beim Anlegen wird keine Fehlernachricht ausgelöst, die auf den fehlerhaften Zeitraum hinweist.

#### **Lösung**

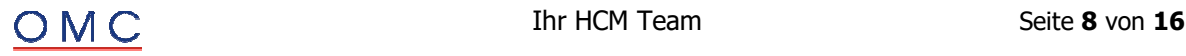

#### $\div$  **DSAK: Ergänzungen und Korrekturen zur früheren "Auslieferung zum Start des Verfahrens Anlage Arbeitgeberkonto"**

Im letzten SP wurden die Funktionalitäten für das neue Meldeverfahren zur Anlage und Pflege von Arbeitgeberkonten bei den Krankenkassen ausgeliefert. Nun wird die Auslieferung ergänzt und ist zugleich Voraussetzung für die Nutzung der neuen Funktionalitäten. Zudem wird ein Fehler beim Aufbau der Meldedateien behoben, der zur Abweisung von Meldungen geführt hätte. Die Selektionsbilder der Reports *DEÜV Arbeitgeberkonto: Meldungen erstellen* (RP\_PAYDE\_AK\_CREATE\_NOTIFS) und *DEÜV Arbeitgeberkonto: Meldedateien erstellen* (RP\_PAYDE\_AK\_CREATE\_FILES) wurden angepasst. Die Möglichkeit zur Einschränkung der Meldungserstellung bzw. der Erstellung der Meldedateien auf einzelne Krankenkassen wurde entfernt.

#### **Lösung**

Die Korrektur wird per Support Package Juli ausgeliefert.

#### **DSAK: Zuordnung von DSKK Meldungen zum Beitragsnachweis**

Anforderungen der Krankenkassen zur Anlage eines Arbeitgeberkontos (DSKK Grund *06*) erfolgen einerseits aufgrund einer DEÜV-Anmeldung und andererseits aufgrund von Beitragsnachweisen. Durch Einspielen dieses SAP-Hinweises kann das System künftig die DSKK-Eingangsmeldungen zu einem Beitragsnachweis zuordnen.

Das Zuordnungskriterium ist hierbei das Feld *Abrechnungsstelle 2* im Beitragsnachweis, welches künftig bei der Erstellung des Beitragsnachweises mit dem Namen des Systems, dem Mandanten, dem Buchstaben *H* (als Kennung für die Hauptbetriebsnummer) und der Hauptbetriebsnummer gefüllt wird. Die Annahmestellen übernehmen den Inhalt dieses Feldes in das Feld *Aktenzeichen Arbeitgeber* des *Datensatz Krankenkassenmeldung* (DSKK).

Somit wird eine Zuordnung über den Report *Zuordnung von DEÜV-Eingangsmeldungen (RPCDRHD0)* ermöglicht. Bei erfolgreicher Zuordnung werden die Meldungen im Protokoll unter *Vollständig zugeordnete Krankenkassenmeldungen* angezeigt. Da jedoch keine Zuordnung zu einer Personalnummer erfolgt, können Sie die Meldungen in der *Sachbearbeiterliste für nicht zugeordnete DEÜV-Eingangsmeldungen (RPUD3LD0\_IN)* durch die Auswahl *Anforderungen/Auskünfte* im Gruppenrahmen *Art der Meldung* anzeigen. Die DSKK-Meldungen erhalten den Status *zu verarbeiten*, sodass der Report *DEÜV Arbeitgeberkonto: Meldungen erstellen (RP\_PAYDE\_AK\_CREATE\_NOTIFS)* die Meldungen einliest und berücksichtigt.

Sollten die DSKK-Eingangsmeldungen nicht zugeordnet werden können, so können Sie diese ebenfalls in der *Sachbearbeiterliste für nicht zugeordnete DEÜV-Eingangsmeldungen (RPUD3LD0\_IN)* anzeigen. Sie haben den Status *nicht zugeordnet* und werden in diesem Fall auch nicht vom Report *DEÜV Arbeitgeberkonto: Meldungen erstellen (RP\_PAYDE\_AK\_CREATE\_NOTIFS)* berücksichtigt.

Zum Jahreswechsel 22/23 wurde übergangsweise die Funktionalität ausgeliefert Anforderungen der Krankenkassen zur Anlage eines Arbeitgeberkontos (DSKK Grund 06), die im Status "zu verarbeiten" vorlagen, aus dem (erweiterten) Arbeitsvorrat zu entfernen. Dazu konnten Sie in der Sachbearbeiterliste für DEÜV-Eingangsmeldungen (RPCDRLD0) die Drucktaste "manuell bearbeitet" verwenden, um die Meldung in den Status "manuell verarbeitet" zu versetzen. Da dies künftig nicht mehr notwendig ist, wird die Funktionalität wieder deaktiviert. Das System wird die Eingangsmeldungen automatisch verarbeiten und einen entsprechenden Status setzen.

#### **Lösung**

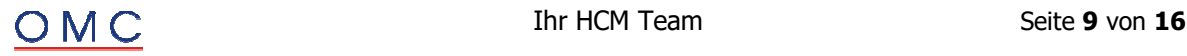

## **Steuern/ LStB/ LStA**

 **LStB: Fehler beim Zusammenfassen der LStB-Dateien mit dem Report Lohnsteuerdaten zusammenfassen (RPCTXSD1)** 

Sie möchten Daten zur Lohnsteuerbescheinigung (LStB) über den Report *Lohnsteuerdaten zusammenfassen* (RPCTXSD1) für mehr als eine Personalnummer zusammenfassen.

Der Reportlauf bricht mit der Fehlermeldung "Kein Sachbearbeiter vorhanden - Teilapplikation LSTD - /" (HRPAYDEST 444) ab.

#### **Lösung**

Die Korrektur wird per Support Package Juli ausgeliefert.

#### **EPP: Falscher Abfluss bei nachträglicher Aktivierung Teilapplikation STSI**

Die Lohnsteuerbescheinigung 2023 weist in Zeile 19 (Steuerpflichtige Entschädigungen und Arbeitslohn für mehrere Kalenderjahre, die nicht ermäßigt besteuert wurden – in Zeile 3 enthalten) einen Betrag von -300,00 Euro oder ein Vielfaches davon aus.

#### **Lösung**

Die Korrektur wird per Support Package Juli ausgeliefert.

**Rechnen Sie die betroffenen Personalfälle bis zum Auszahlungsmonat der Energiepreispauschale zurück.** 

 **LStB: Archivierung bei Ausführung im Hintergrund des Reports Lohnsteuerbescheinigungen für Mitarbeiter erstellen (RPCTXMD1) und Ablageoption "Nur Drucken"** 

Der Report *Lohnsteuerbescheinigungen für Mitarbeiter erstellen* (RPCTXMD1) archiviert die erstellten Formulare bei Ausführung als Hintergrundprozess trotz der Selektion der Ablageoption "Nur Drucken" in den Druckeinstellungen. Dieses Verhalten tritt nur bei Ausführung des Report RPCTXMD1 im Hintergrund auf.

#### **Lösung**

Die Korrektur wird per Support Package Juli ausgeliefert. Wenn Sie dies nicht mehr wünschen, kontaktieren Sie uns gerne unter helpdesk@omc-group.com.

#### **IT0012: Unnötige Rückrechung bei Öffnung des Steuerjahrs für kleinere Perioden als die aktuelle Abrechnungsperiode**

Sie versuchen, das Steuerjahr (Ausgabemonat LStB) für eine Personalnummer über den Infotyp *Steuerdaten D* (0012) für eine kleinere Periode als die aktuelle Abrechnungsperiode laut Abrechnungsverwaltungssatz zu öffnen.

Der Versuch bricht mit der Fehlermeldung 'Ausgabeperiode LStB (Monat) kleiner als aktuelle Abrechnungsperiode' ab. Trotz des Abbruchs setzt das System unnötigerweise einen Rückrechnungsanstoß ins Vorjahr.

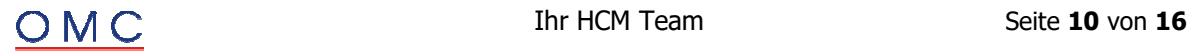

#### **Lösung**

Die Korrektur wird per Support Package Juli ausgeliefert.

#### **Vorgabe von Steuertagen im Aus- und Inlandszeitraum**

In den Lohnsteuerrichtlinien für 2023 (LStR 2023) wurde zur *Einbehaltung der Lohnsteuer vom laufenden Arbeitslohn* bezüglich des Lohnzahlungszeitraums (R 39b.5 Absatz 2) neu der Satz 4 hinzugefügt: *Arbeitstage, an denen der Arbeitnehmer Arbeitslohn bezogen hat, der nicht dem inländischen Lohnsteuerabzug unterliegt, sind nicht mitzuzählen (z. B. Bezug von steuerfreiem Arbeitslohn nach DBA oder tageweise Beschäftigung im Inland)*.

Mit "*DBA: Berechnung der Lohnsteuer bei untermonatigem Wechsel nach Tagestabelle"* wurden die notwendigen Anpassungen für eine Abbildung der geänderten Berechnungsvorschrift für Abrechnungsfälle mit Doppelbesteuerungsabkommen (DBA) bzw. Auslandstätigkeitserlass (ATE) bereitgestellt.

Für Korrekturzwecke (Vorgabe) werden nun Lohnarten für die Anpassung der Steuertage bereitgestellt. Die Verwendung der Vorgabelohnarten führt zur Anwendung der Tagestabelle bei der Lohnsteuerberechnung. Durch die Vorgabe im Auslandszeitraum soll für die Steuerberechnung die Anzahl der Tage im Ausland reduziert und die Anzahl der Steuertage erhöht werden. Durch die Vorgabe im Inlandszeitraum sollen die Steuertage reduziert werden.

#### **Lösung**

Die Korrektur wird per Support Package Juli ausgeliefert.

#### **ATE: Abbruch in der Abrechnung bei der Verarbeitung von Nettozusagen**

Die Personalabrechnung bricht bei Personalnummern mit einer Steuerbefreiung wegen Auslandstätigkeitserlass (ATE) bei der Verarbeitung einer laufenden Nettozusage mit der Fehlermeldung 'Keine Regel unter Argument DSN6A\*\*\*\* ab'.

#### **Lösung**

Die Korrektur wird per Support Package Juli ausgeliefert.

#### **CALC: Fehler bei Abfluss von Versorgungsbezügen bei negativem Betrag in STDIFF**

Falsche Abflüsse von Versorgungsbezügen können zu einer falschen Lohnsteuerbescheinigung führen: Für Personalfälle, die nur Versorgungsbezüge erhalten, enthält Zeile 3 (Bruttoarbeitslohn) einen größeren Betrag als Zeile 8 (Versorgungsbezüge).

Die Abrechnungsfunktion *DST ABF* lässt einen falschen Betrag abfließen, die interne Tabelle *STDIFF* zeigt im Protokoll einen negativen Betrag für das alte Ergebnis der Versorgungslohnart an. Der in Zeile *In 3. enthaltene Versorgungsbezüge* (z. B. Zeile 8 oder 82) ausgewiesene Betrag ist zu gering.

#### **Lösung**

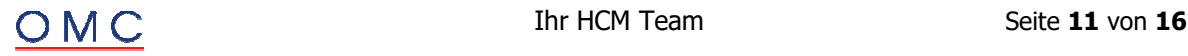

#### **Geänderter Programmablaufplan (PAP) für 2023 - Anwendung ab 1. Juli 2023**

Mit dem BMF-Schreiben vom 19.06.2023 [GZ: IV C 5 - S 2361/19/10008 :009 DOK: 2023/0600959] wurde der geänderte Programmablaufplan (PAP) für Lohnzahlungszeiträume ab 1. Juli 2023 veröffentlicht.

Die Anpassung des Programmablaufplans erfolgt, um die zum 1. Juli 2023 vorgesehenen Anhebungen der Beitragssätze in der Pflegeversicherung durch das Pflegeunterstützungs- und -entlastungsgesetz (PUEG) auch bei der Lohnsteuerberechnung (Vorsorgebeträge) zu berücksichtigen.

Übersicht der Anpassungen ab 1. Juli 2023:

- Anhebung des Beitragssatzes zur sozialen Pflegeversicherung um 0,35 % auf 3,40 %
- Anhebung des Kinderlosenzuschlags um 0,25 % auf 0,6 %
- Die Abschläge ab dem zweiten bis fünften Kind bleiben aber beim geänderten Programmablaufplan unberücksichtigt. Damit sollen Unsicherheiten bei der Berechnung der Lohnsteuer vermieden werden, wenn den Arbeitgebern kurzfristig noch keine Informationen zu den in der sozialen Pflegeversicherung zu berücksichtigenden Kindern vorliegen.
- Beim Lohnzahlungszeitraum *Jahr* (Lohnsteuerjahresausgleich) berücksichtigt der geänderte Programmablaufplan die Anhebung zur Hälfte
	- o Anhebung der sozialen Pflegeversicherung um 0,175 % auf 3,225 %
	- o Anhebung des Kinderlosenzuschlags um 0,125 % auf 0,475 %

Der geänderte Programmablaufplan ist spätestens ab 1. September 2023 anzuwenden. Abrechnungen für Lohnzahlungszeiträume nach dem 30. Juni 2023, die noch mit dem am 13. Februar 2023 veröffentlichten Programmablaufplan für 2023 durchgeführt wurden, sind durch Rückrechnung zum 1. Juli 2023 zu korrigieren.

**KuG:** Nach Auskunft der Bundesagentur für Arbeit ist für die Berechnung der pauschalierten Nettobeträge für die Berechnung des Kurzarbeitergeldes weiterhin der Programmablaufplan anzuwenden, der zu Jahresbeginn Gültigkeit hatte.

#### **Lösung**

Die Korrektur wird per Support Package Juli ausgeliefert.

## **Bescheinigungen**

#### **Verdienstbescheinigung Kinderzuschlag: Fehlerhafte Bescheinigung Punkt 2.2 (Art der Einmalzahlungen)**

Bei der Bescheinigung 0028 *Verdienstbescheinigung Kinderzuschlag* erfolgt beim Punkt 2.2 "Nicht laufend gezahltes Arbeitsentgelt (Einmalzahlungen)" ein Zeilenumbruch bzw. der Zahlungszeitpunkt und die Beträge werden in der falschen Spalte bescheinigt.

#### **Lösung**

Die Korrektur wird per Support Package Juli ausgeliefert. Eine Vorabkorrektur ist möglich.

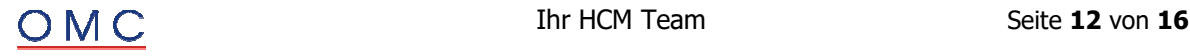

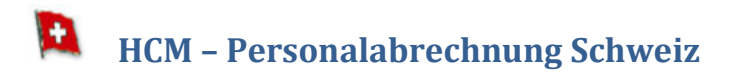

#### **Infotyp 0011: Fehlermeldung statt Warnung bei invalider QR-IBAN**

Sie erfassen in IT0011 eine externe Überweisung mit einem Zahlweg, der für QR-IBAN Zahlung konfiguriert ist und einer IBAN, die nicht im zulässigen Namensraum (Stellen 5 bis 9 zwischen 30000 und 31900) für QR-IBANs ist oder die IBAN fehlt komplett: Das System lässt fälschlicherweise das Sichern des Datensatzes mit Warnung zu, obwohl der Datenträger für die Bank später aufgrund der für dieses Verfahren invaliden oder fehlenden QR-IBAN nicht erstellt werden kann.

#### **Lösung**

Die Korrektur wird per Support Package Juli ausgeliefert.

#### **QST21/ELM 5.0: Aperiodische Kumulation bei Zahlung nach Austritt (Jahresmodell)**

Mit einem früheren SP wurde die QSt-Berechnung für Zahlungen nach Austritt im Jahresmodell entsprechend den von Swissdec publizierten Testfällen (Stand März 2020) wie folgt angepasst: "*Statt der aperiodischen Kumulation der Satzbestimmung (Lohnart '/3A7') geht nun der aperiodische Zufluss, bzw. der QSt-Lohn (Lohnart '/3A6') mit in die Satzbestimmung*."

Mit der geplanten Veröffentlichung der swissdec Richtlinien für Lohndatenverarbeitung wird diese geänderte Berechnungsvorschrift wieder zurückgeändert. Ab 2023 gilt dann wieder die alte Berechnungsvorschrift: *Im Jahresmodell werden bei einer Nachzahlung immer die kumulierten aperiodischen Leistungen (Lohnart '/3A7') des Auszahlungsjahres für die Satzbestimmung berücksichtigt.*

#### **Lösung**

Die Korrektur wird per Support Package Juli ausgeliefert.

*Sollte es bei einer rückwirkenden Änderung der Berechnungsvorschrift aufgrund von Rückrechnungen zu fachlich ungültigen Ergebnissen in der Auszahlungsperiode kommen, ist den quellensteuerpflichtigen Personen zu empfehlen, bis zum 31. März des auf die Fälligkeit der Leistung folgenden Steuerjahres eine Neuberechnung oder eine nachträgliche ordentliche Veranlagung (NOV) zu verlangen.*

#### **QST21/ELM 5.0: Rückwirkend erfasste negative Zahlungen (Ab-/Zufluss, Realisierungsprinzip)**

Sie erfassen rückwirkend für einen quellensteuerpflichtigen Mitarbeiter eine **negative** Zahlung. Im Gegensatz zu einer rückwirkend erfassten **positiven** Zahlung fließt der Betrag nicht ab (Lohnarten: '/A08', '/A09', '/A17') und bildet keinen Zufluss in der Auszahlungsperiode (IN-Periode). Die Versteuerung der negativen Zahlung erfolgt dementsprechend in der Erfassungsperiode (FÜR-Periode) nach dem Bestimmungsprinzip.

Entsprechend den kommenden Richtlinien für Lohndatenverarbeitung (geplante Veröffentlichung Ende 2022) hat jedoch die Versteuerung einer rückwirkenden Korrektur (z.B. Nachzahlung von Kinder- oder anderen Zulagen, rückwirkende Lohnerhöhung) generell nach dem Realisierungsprinzip in der Auszahlungsperiode zu erfolgen. Solche Nachzahlungen (positiv oder negativ) fließen in den QST-Lohn der aktuellen QST-Abrechnung (Realisierungsprinzip).

#### **Lösung**

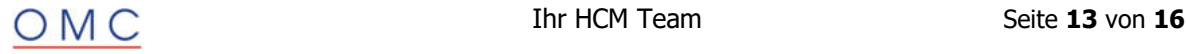

## **HCM – Personalabrechnung Österreich**

#### **IT0042: Problem beim Test der SV-Nummer der verbundenen Kinder (FABOP) [dec]**

Ist in der Kindertabelle auf Infotyp "Steuer A" (0042) ein Kind gespeichert, dessen Sozialversicherungsnummer in Infotyp "Familie/Bezugsperson" i.A. Subtyp "Kind" (0021/2) zwar vollständig, aber nicht korrekt im Sinne der SV-Nummernprüfung gesichert ist, so kommt es zu einem Abbruch.

#### **Lösung**

Die Korrektur wird per Support Package Juli ausgeliefert.

#### **IT0042: Feld Wohnsitz bei den Kindern ist nicht mehr notwendig (dec)**

Da die Indexierung des Familienbonus Plus und des Alleinverdiener- bzw. Alleinerzieherabsetzbetrags per Urteil für ungültig erklärt wurde, muss das Feld für das Wohnsitzland in der Kindertabelle nicht mehr erfasst werden, um die Berechnung der Beträge auszulösen. Das Wohnsitzland des Kindes ist bereits auf dem Formular E30 für die Beantragung entfallen, wird aber im aktuellen Formular für den Lohnzettel Finanz (L16) angezeigt.

#### **Lösung**

Die Korrektur wird per Support Package Juli ausgeliefert

#### **BV-Rundungsproblem und PCALZ-Fehlermeldung HRPAYATLZ 053**

Nach Aktivierung der Teilapplikation ASVR führt die Abrechnungsfunktion ASVRD unter Umständen zu einem Fehler im Lohnzettel L16.

In der BL16-Kennzahl BUEB (Eingezahlter Übertragungsbetrag an BV) erscheint ein negativer Wert von -0,01 Euro.

Hier wäre jener Betrag einzutragen, der beim Wechsel eines Dienstnehmers vom alten in das neue Abfertigungssystem vom Dienstgeber direkt an die zuständige betriebliche Vorsorgekasse entrichtet wurde. Dieser Wert darf nicht negativ sein.

#### **Lösung**

Die Korrektur wird per Support Package Juli ausgeliefert. Eine Vorabkorrektur ist möglich.

#### **LC2023: PCALZ, Lohnzettelformular für Austritte 2023 (PDF; SapScript)**

Für Austritte im Jahr 2023 wurde das Druckformular für die PFD und SAPscript-Vorlage verändert:

- Seite 1:
	- o Entfall des Feldes **außerordentliche Einmalzahlung**
	- o Ankreuzfeld **Freiwilliger Lohnsteuerabzug ...** nun links
	- o Änderung des Erklärungstextes unterhalb der Adresse
- Seite 2:
	- o Diverse Umbrüche bei den Feldbeschreibungen

#### **Lösung**

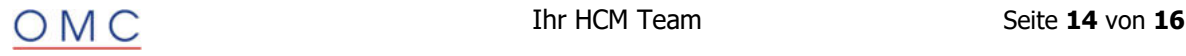

#### **Kurzarbeit: letztmalige Verlängerung der Kurzarbeit-Sonderregelung**

Der Gesetzgeber hat die Kurzarbeits-Sonderregelungen aufgrund der COVID-Pandemie letztmalig bis 30.09.2023 verlängert.

Deshalb muss der Mindestbruttozuschlag nochmals verlängert werden.

#### **Lösung**

Die Korrektur wird per Support Package Juli ausgeliefert. Eine Vorabkorrektur ist möglich.

#### **Gewinnbeteiligung und Teuerungsprämie – Prüfung auf Splitkennzeichen**

Die Eingabe von Gewinnbeteiligung und Teuerungsprämie führt zu Ablehnungen in der Abrechnung, wenn nicht alle relevanten Splitkennzeichen (WPBP-, SV- und Steuer-Split) vorhanden sind.

#### **Lösung**

Die Korrektur wird per Support Package Juli ausgeliefert. Eine Vorabkorrektur ist möglich, kontaktieren Sie uns diesbezüglich gerne unter helpdesk@omc-group.com.

#### **J6 ab 2020: Korrekturen an der Kontrollrechnung**

Folgende Symptome werden an dieser Stelle bearbeitet:

- 1. Wenn aufgrund einer Stammdatenänderung eine Rückrechnung in das Jahr 2020 erfolgt und in den Jahren 2021 und 2022 zur Korrektur des Sechstels je eine Wiederholung notwendig war, verwirft das System bei der Wiederholung für das Jahr 2022 die zuvor durch die Wiederholung für 2021 gemachten Korrekturen.
- 2. Wenn durch die Erfassung der Lohnart /4JY die Generierung der Lohnart /4JW z.B. für November und Dezember erzwungen wird, kommt es im Dezember zu einer Wiederholung. Im Durchlauf für November wird die Lohnart /401 korrekterweise über die /4JX (aus /4JW IN12FÜR12) generiert. Das Protokoll zeigt deshalb im November einen unterschiedlichen Wert für /401 und /4JW an und weist nicht darauf hin, dass der Wert aus /4JX vorgegeben wurde.
- 3. Es gibt Situationen, bei denen die Meldung **Korrektur wegen Vorarbeitgeberdaten unmöglich** nicht sinnvoll ist. Wenn beispielsweise ein ehemals aktiver Dienstnehmer mit neuer Personalnummer als Pensionist abgerechnet wird und beim Pensionisten Vorarbeitgeberdaten im Infotyp **Vorarbeitgeber A** (IT0055) gespeichert sind.
- 4. Bei Prüfung der A-Schicht wurde mit einem vorherigen SP ein Fehler ausgeliefert, der eine nicht notwendige Wiederholung auslöst.

#### **Lösung**

Die Korrektur wird per Support Package Juli ausgeliefert. Eine Vorabkorrektur ist möglich.

#### **NTS: Fehlender Abschlag A09 bei unbezahltem Urlaub zu Lasten DN**

Für einen Dienstnehmer über 60 Jahren wird der Abschlag A09 innerhalb eines unbezahlten Urlaubs zulasten Dienstnehmer nicht erzeugt.

#### **Lösung**

Die Korrektur wird per Support Package Juli ausgeliefert. Eine Vorabkorrektur ist möglich.

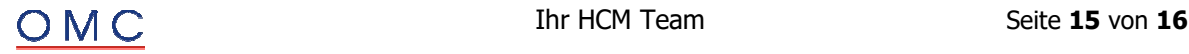

#### **Korrektur ATZ-Hinweis 3282974: /TLF nicht übernommen**

Obwohl die Lohnart /TLF ("*/TTF gemäß Vormonat")* gebildet bzw. über den Infotyp Altersteilzeit A (0632) im Feld AFVZG vorbelegt wurde, wird sie bei der Berechnung des Lohnausgleiches nicht herangezogen.

#### **Lösung**

Die Korrektur wird per Support Package Juli ausgeliefert. Eine Vorabkorrektur ist möglich.

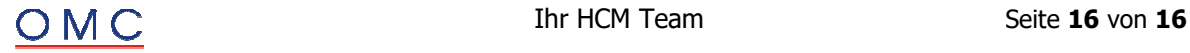